Gigabyte GTX770 boot screen Auflös niedrig? Erledig

Beitrag von INTOIT vom 12. Januar 2018, 18:11

Nach einigem quer lesen habe ich folgende Lösung für mein System gefunder

Es ist eine BIOS Einstellung: Unter BIOS Features bei OS Type von WHQL und dann den CSM Support auf Never gestellt. Danach Save und Auflösung ist durchgehend auf 1920x1200 beim booten.

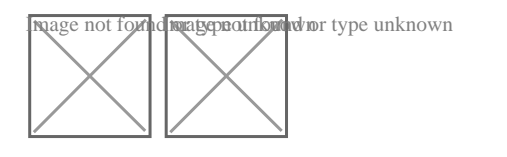